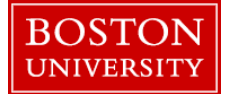

Weekly paid employees need to enter hours worked every week to get paid for that week. Time needs to be entered in 24 hour Military format.(e.g. 8:30 AM in Military Time is 08:30, 4:30PM is 16:30 and 5:00 PM is 17:00)

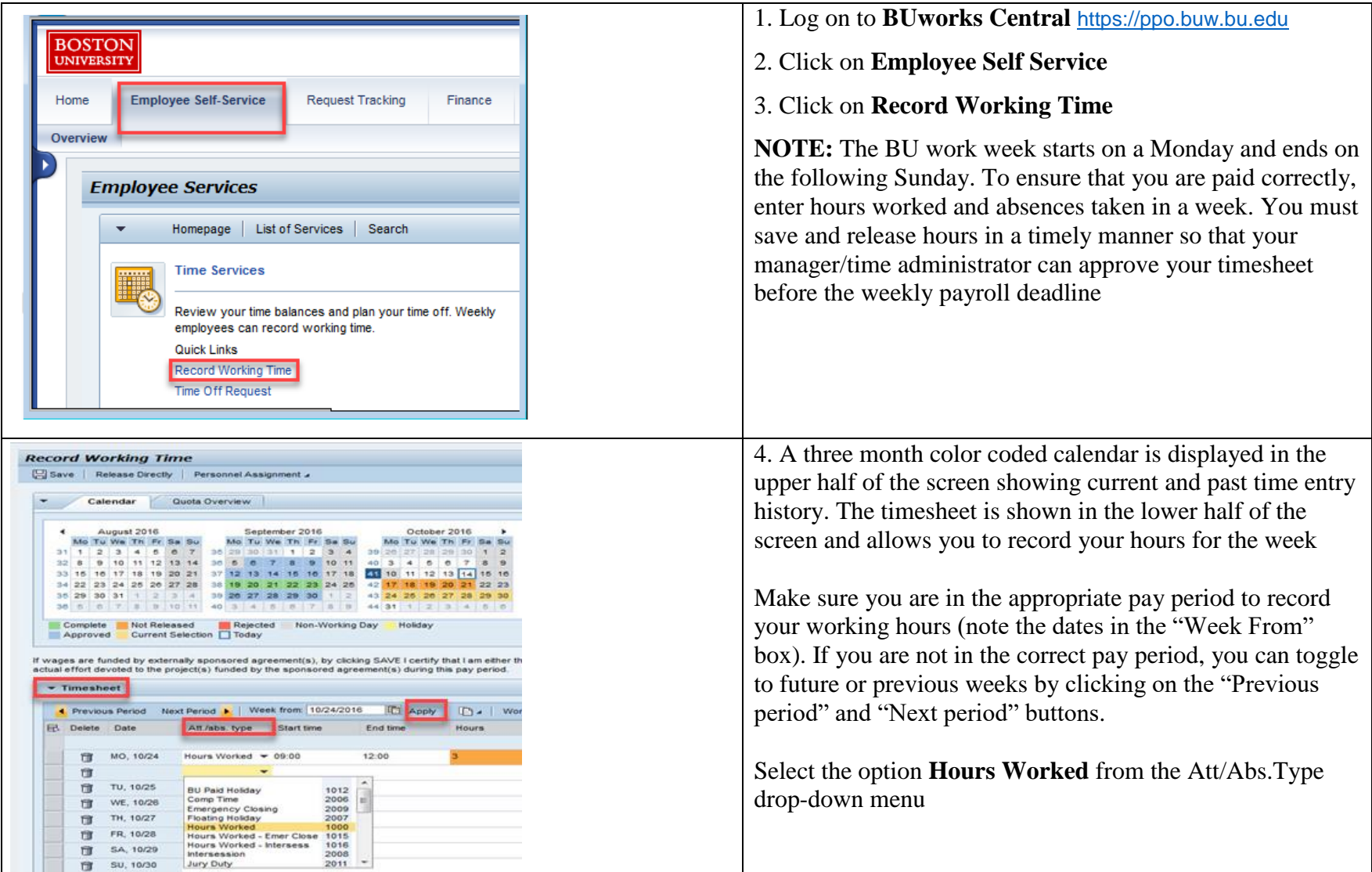

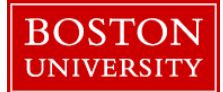

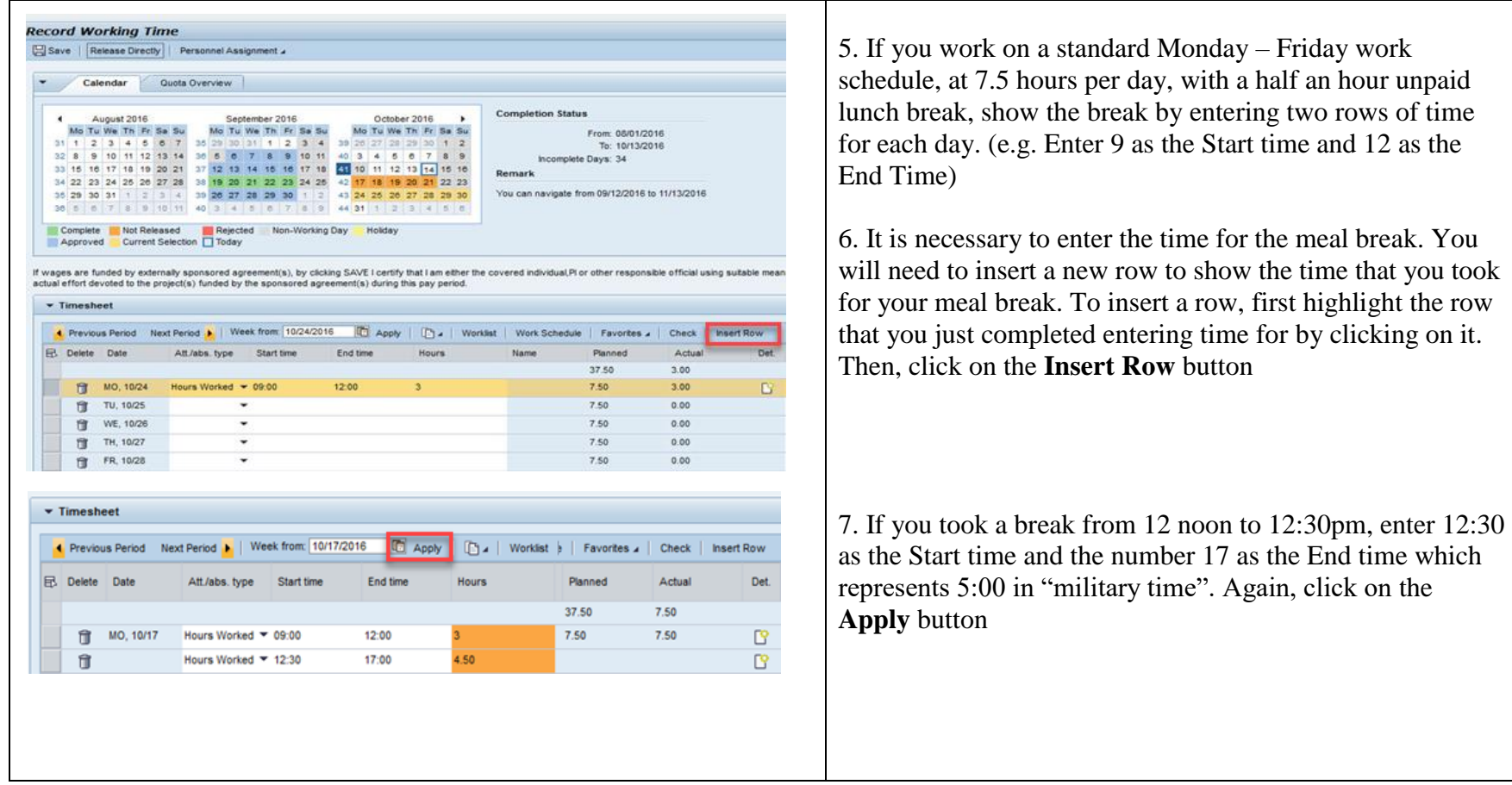

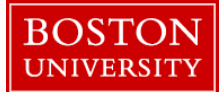

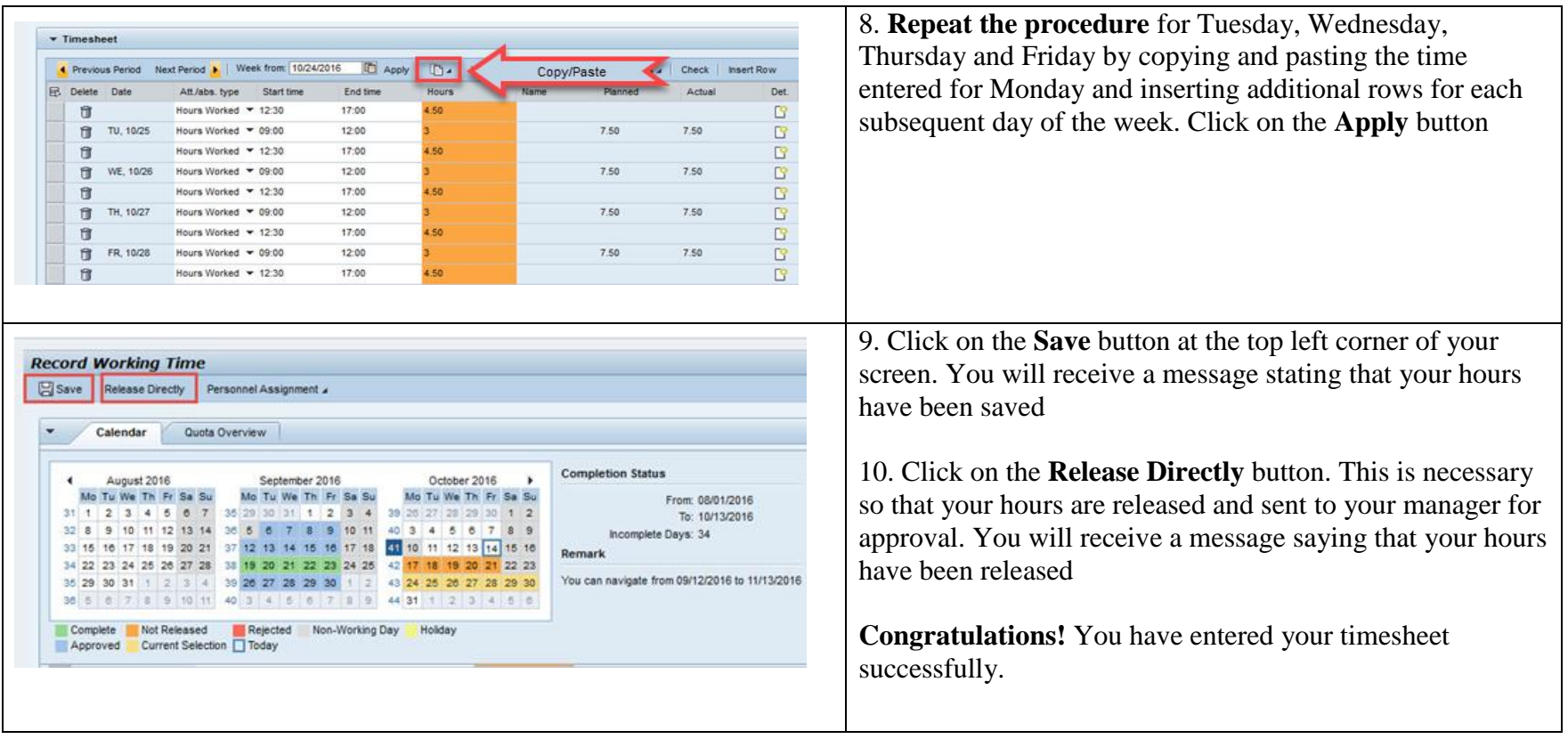

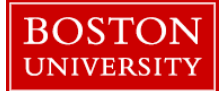

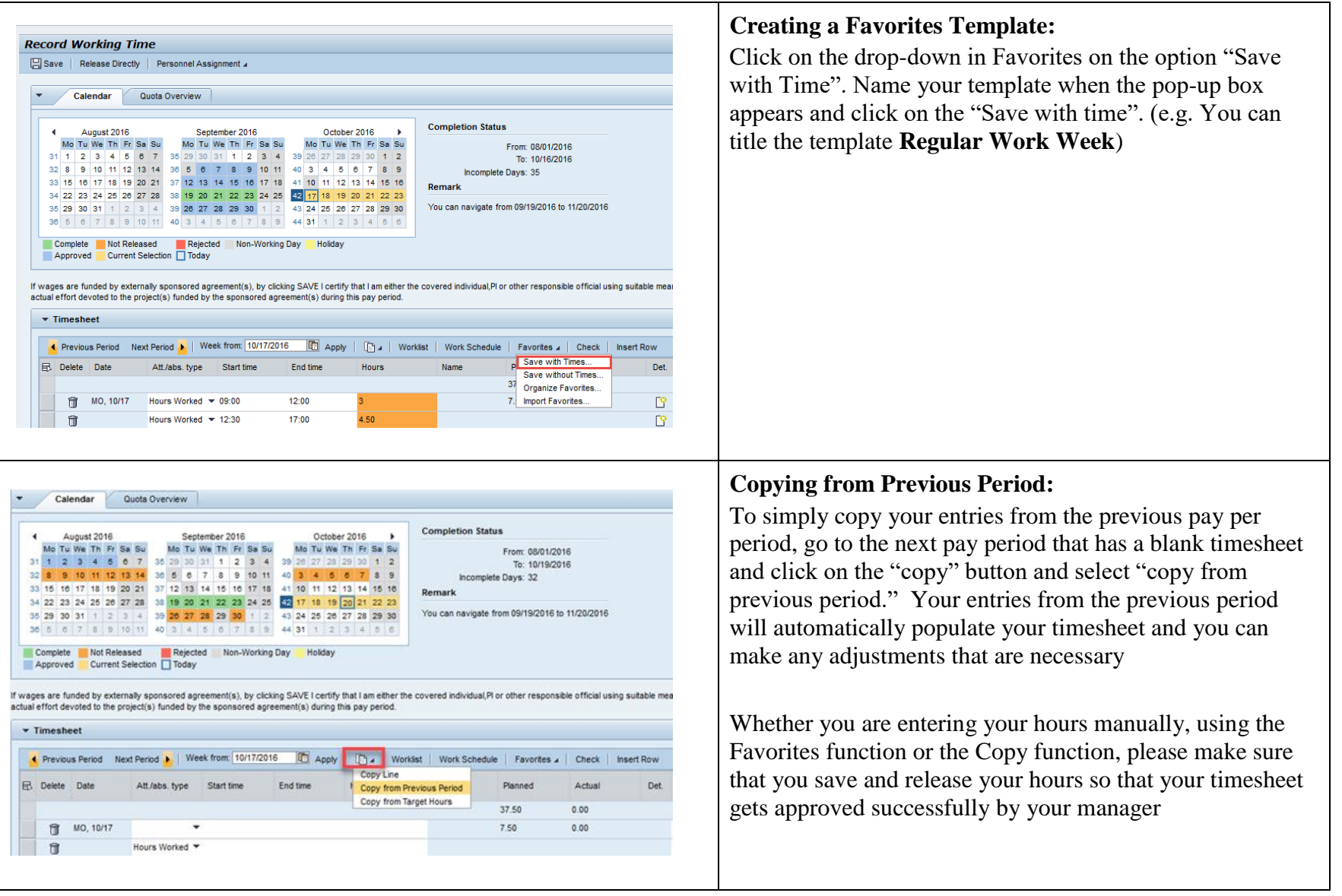